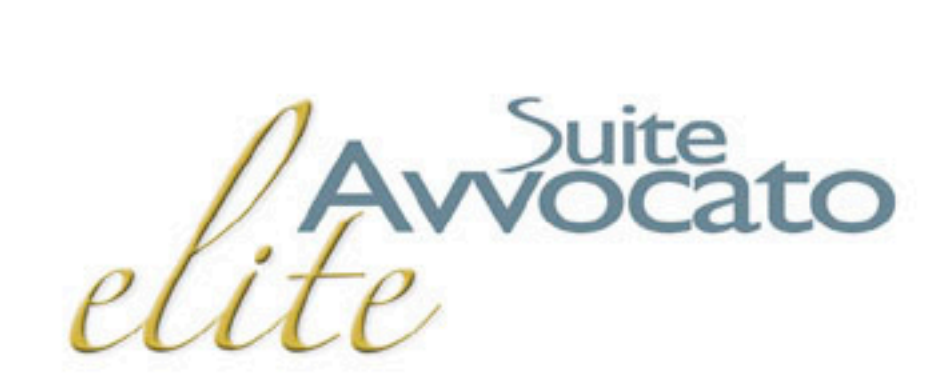

#### LAW FIRM SOLUTION

**IL TUO STUDIO** COME NESSUN ALTRO, **SUITE AVVOCATO ELITE** LO SA.

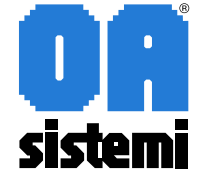

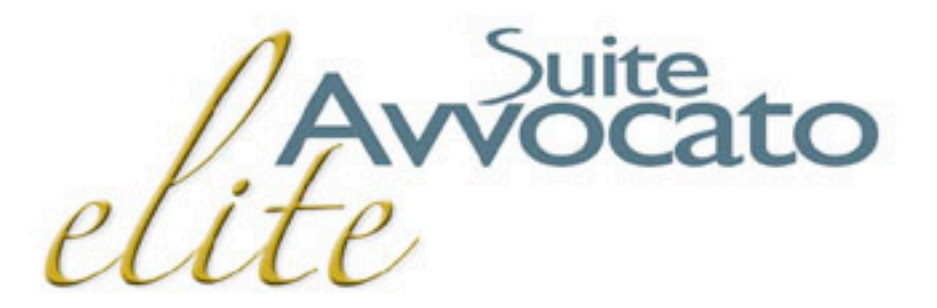

**L'esclusività e la personalizzazione L'esclusività e la personalizzazione di un sistema avanzato di un sistema avanzato**

ISTRUZIONE DI QUALSIASI TIPOLOGIA DI PRATICA

RICERCHE, SELEZIONI E STAMPE ESTREMAMENTE CONFIGURABILI

VALORIZZAZIONE DELL'ATTIVITÀ SVOLTA IN TEMPO REALE

GESTIONE AVANZATA DEL TIME SHEET

FATTURAZIONE E CONTABILITÀ FISCALE

GESTIONE CREDITI E FLUSSI MONETARI

ANALISI DEI COSTI E DEL FATTURATO

CALENDARIZZAZIONE E COORDINAMENTO DELLE ATTIVITÀ DI STUDIO

ACCESSO A POLISWEB, REDATTORE ATTI, FIRMA DIGITALE DEI DOCUMENTI

GESTIONE COMPLETA DI TUTTA LA DOCUMENTAZIONE

INTEGRAZIONE CON OFFICE

SERVIZI QUALIFICATI AI CLIENTI

FUNZIONI AVANZATE PER L'ORGANIZZAZIONE DEL LAVORO

INTEGRAZIONE DINAMICA CON LA BANCA DATI

MASSIMA PROTEZIONE E DEFINIZIONE DEGLI ACCESSI, STRUTTURATA A PIÙ LIVELLI

### **Organizza i fascicoli Organizza i fascicoli e accedi a tutte le informazioni correlate e accedi a tutte le informazioni correlate**

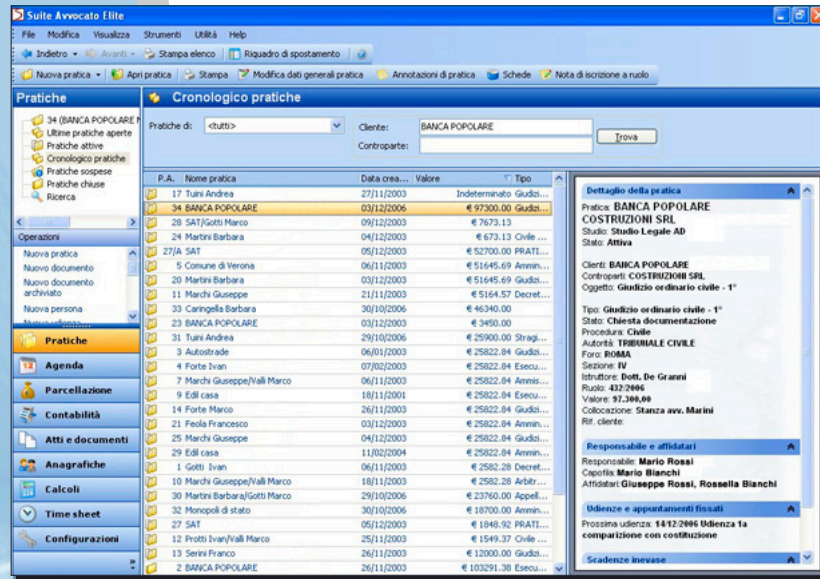

**Suite Avvocato Elite** propone un'agevole classificazione di tutte le Pratiche dello Studio, suddividendole in Aperte, Sospese e Chiuse. È possibile **istruire qualsiasi tipologia di pratica** ed indicare per ognuna i **legali responsabili ed affidatari**.

Ogni fascicolo presenta un'immediata visualizzazione dei dati principali ed ha, al suo interno, tutte le informazioni pertinenti di Agenda, Parcelle, e Documentazione.

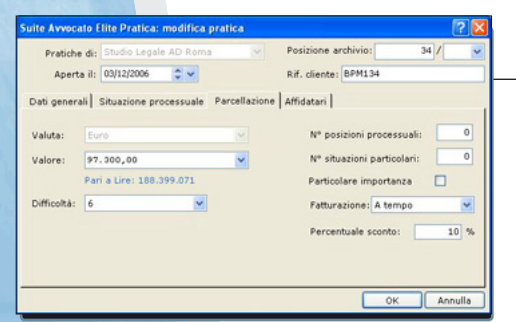

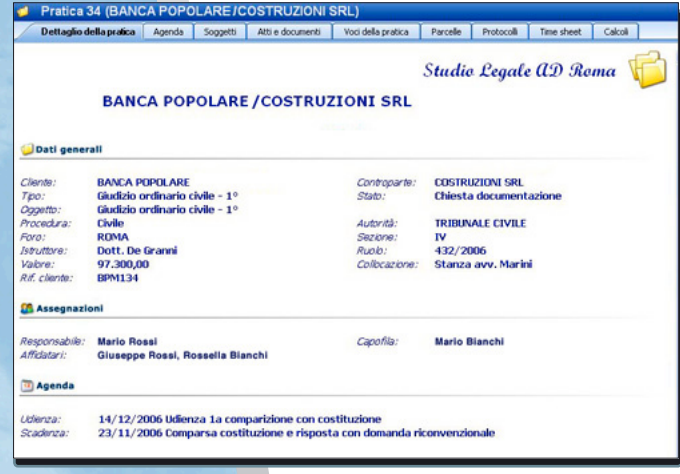

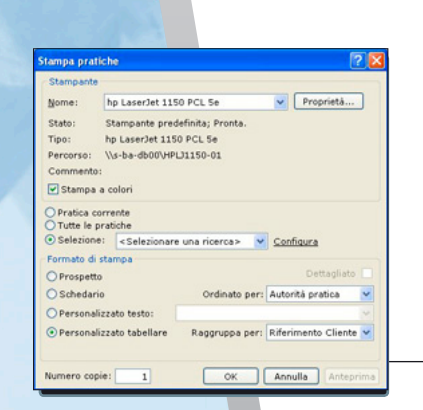

Dalla Pratica è possibile **generare in automatico le prestazioni da tariffario e da time sheet** o elaborare la parcella in conformità con le ultime novità legislative; **inserire ed aggiornare** le attività di Agenda; **associare atti** e documenti, **file** di immagini, calcoli elaborati di liquidazione del danno, di interessi e rivalutazione.

La gestione delle **schede aggiuntive**, configurabili ad hoc dallo studio, permette di integrare la pratica con informazioni suppletive e circostanziate. I dati inseriti sono immediatamente disponibili nelle ricerche e richiamabili nella compilazione di un documento. La stampa delle ricerche effettuate può essere elaborata su schemi predefiniti o configurata su **modelli personalizzati** dallo studio in virtù di peculiari esigenze.

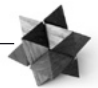

## **Gestisci le anagrafiche di ogni persona fisica e giuridica Gestisci le anagrafiche di ogni persona fisica e giuridica**  e trasferisci i dati utili nel programma Antiriclaggio

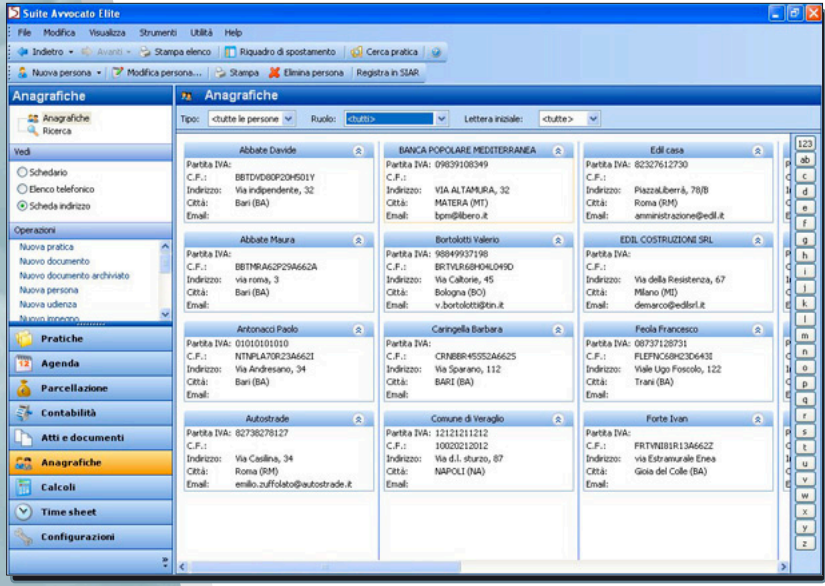

#### **Diversi formati di visualizzazione**

(Schedario, Elenco telefonico, Scheda indirizzo) per consultare rapidamente le informazioni che interessano. Oltre ai dati anagrafici è possibile gestire un numero illimitato di indirizzi (da selezionare su qualsiasi formato di busta) e creare dati nuovi raggruppabili in schede configurabili e disponibili nei filtri di ricerca.

Il modulo è predisposto per l'invio diretto delle e-mail e per il **trasferimento** degli estremi utili **nel programma Antiriciclaggio** in modo da gestire tutti gli adempimenti richiesti dalla normativa: movimentazione Archivio Unico, segnalazioni sospette, comunicazione UIC.

## **Pianifica l'attività di Studio, valorizza Pianifica l'attività di Studio, valorizza le prestazioni e le spese sostenute in tempo reale, le prestazioni e le spese sostenute in tempo reale, sincronizza l'Agenda con il palmare sincronizza l'Agenda con il palmare**

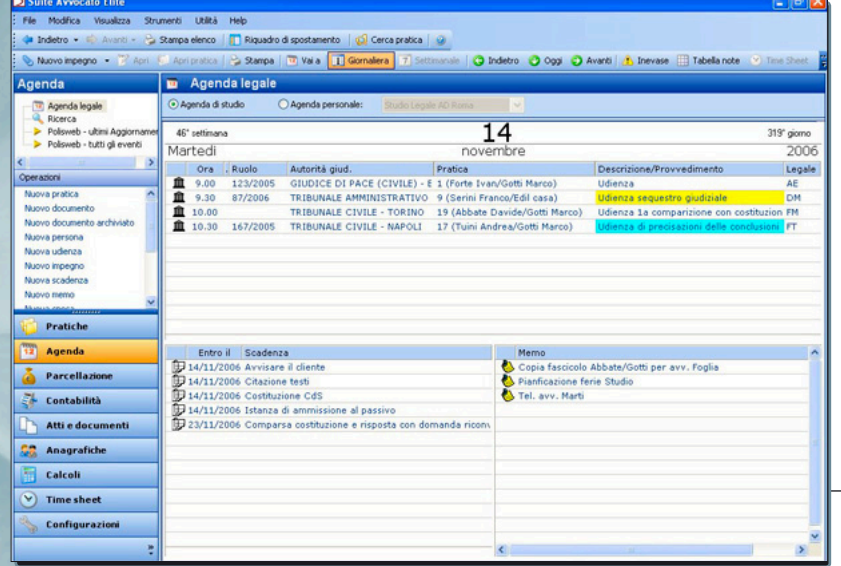

Semplice da utilizzare, completa e perfettamente integrata con il modulo Pratiche, l'Agenda di Suite Avvocato Elite è perfetta per **visualizzare** nella sua globalità le attività di tutto lo studio, **organizzare** e quindi **assegnare** nello specifico le udienze, gli impegni e le scadenze di ognuno. Nell'Agenda di Studio confluiscono le Agende personali di tutti i legali che singolarmente possono accedere alla propria Agenda per effettuare tutte le operazioni di rito.

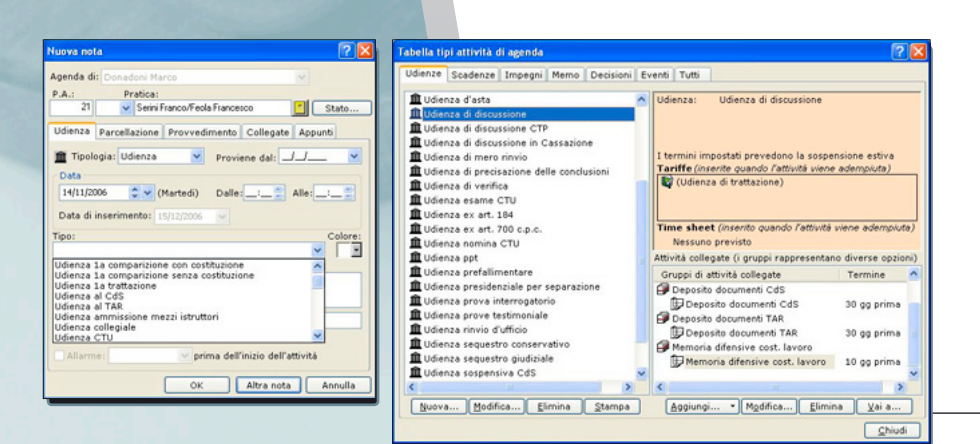

È possibile **consultare**, **aggiornare** ed inserire gli impegni per tutte le Pratiche, nonché **associare** prestazioni (giudiziali e a tempo) e spese per **automatizzare** l'inserimento in parcella di quanto svolto.

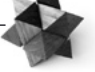

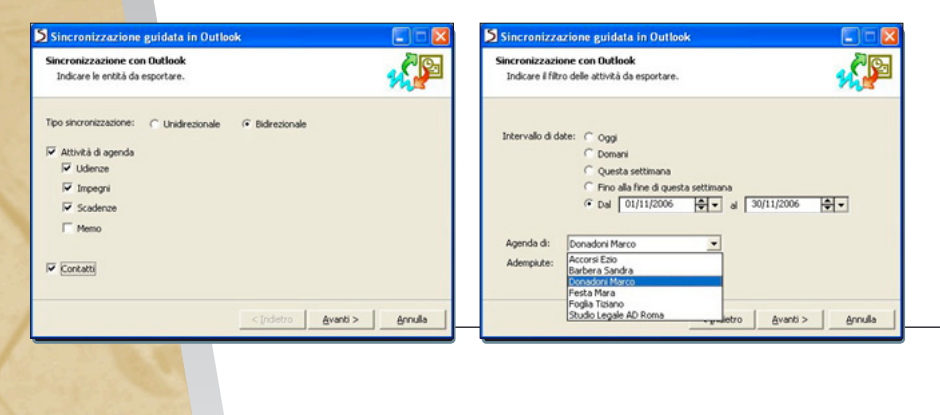

 $Dettaaliata$ 

Pagina corrente

Formato di stampa

 $O$  Etichetta

O Personalizzato

Ordinato per: Data Numero copie: 1

⊙ Selezione: <Selezionare una ricerca> v Configura

⊙ Pagina di agenda: Stile classico v Stampa a colori Ø

O Etichetta<br>O Modulo per udienze: Stile classico view Stampa righe vuote D<br>O Bercensliaaste

Opzioni

Orientamento foglio<br>
Verticale © orizzontale

OK Annulla Anteprima

Il modulo per il **trasferimento dei dati al palmare** consente l'export (attraverso Microsoft Outlook©) di tutte le attività di Agenda e dei Contatti. È altresi possibile riversare nel gestionale le note ed i contatti (nativi in Suite Avvocato Elite), aggiornati fuori studio.

**La funzione di ricerca**, estremamente fruibile, assume in Agenda un'importanza notevole e soddisfa le esigenze più complesse in modo immediato. È possibile impostare diversi filtri di ricerca attingendo a tutte le informazioni immesse e correlate al modulo ed effettuare stampe in vari formati con resoconti dettagliati e sintetici.

# **Accedi a PolisWeb e acquisisci i dati, Accedi a PolisWeb e acquisisci i dati, redigi una nota di Iscrizione a ruolo, elabora e trasferisci il Decreto Ingiuntivo redigi una nota di Iscrizione a ruolo, elabora e trasferisci il Decreto Ingiuntivo**

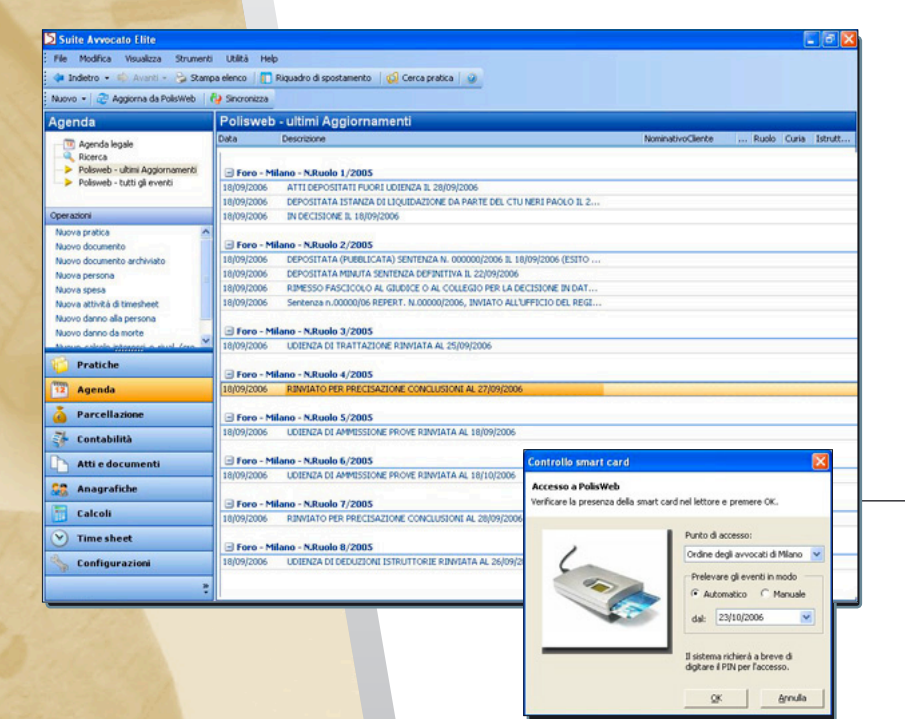

Suite Avvocato Elite consente, attraverso l'autenticazione con smart card, l'**accesso automatico e sicuro a Polisweb**, il sistema di consultazione, attivo in molti Tribunali italiani, che permette agli avvocati la consultazione delle informazioni presenti nei vari fascicoli di propria pertinenza. Le informazioni acquisite sono automaticamente inserite nei fascicoli corrispondenti e rese disponibili per l'aggiornamento delle Pratiche e dello scadenzario.

Nota di iscrizione a ruolo .<br>Selezionare il tipo di nota che si desidera compilare: Trihunala ordi Iscrizione al ruolo di: Cause ordinarie O Lavoro - previdenza - assistenza obbligatorie O Procedimenti speciali sommari O Esecuzioni civili O Espropriazioni immobiliari O Controversie agrarie O Procedimenti da trattarsi in Camera di Consiglio O Affari civili non contenziosi e da trattarsi in Camera di Consiglio **ute di Annelle**  $\bigcirc$  Cause ordinarie O Lavoro - previdenza - assistenza obbligatorie O Controversie agrarie O Affari civili di volontaria giurisdizione o da trattarsi in Camera di Consiglio OK Annulla

Il programma prevede la **compilazione della Nota di iscrizione a ruolo** secondo le specifiche della nota ministeriale, salvataggio della nota come documento della pratica e stampa della nota sia **come modello standard** sia come modello avanzato riportante i **codici a barre**.

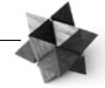

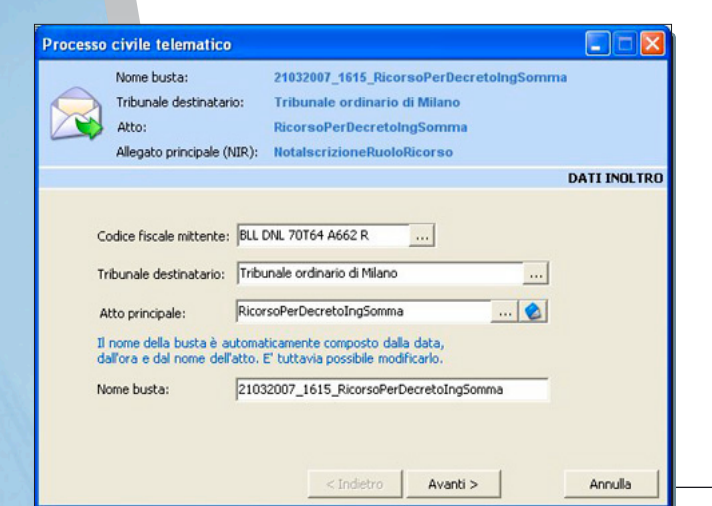

Con l'ausilio del "Redattore Atti" è prevista la **compilazione guidata del Decreto Ingiuntivo** e la generazione automatica del file xml da trasmettere telematicamente in Tribunale. Una volta firmato ed "imbustato" il documento è sufficiente connettersi via internet, provvedere all'autenticazione e depositare l'atto.

# **Associa al fascicolo tutta la documentazione, Associa al fascicolo tutta la documentazione, scrivi e firma digitalmente un atto, classifica scrivi e firma digitalmente un atto, tutti testi, proteggi l'accesso ai documenti sensibili tutti testi, proteggi l'accesso documenti sensibili**

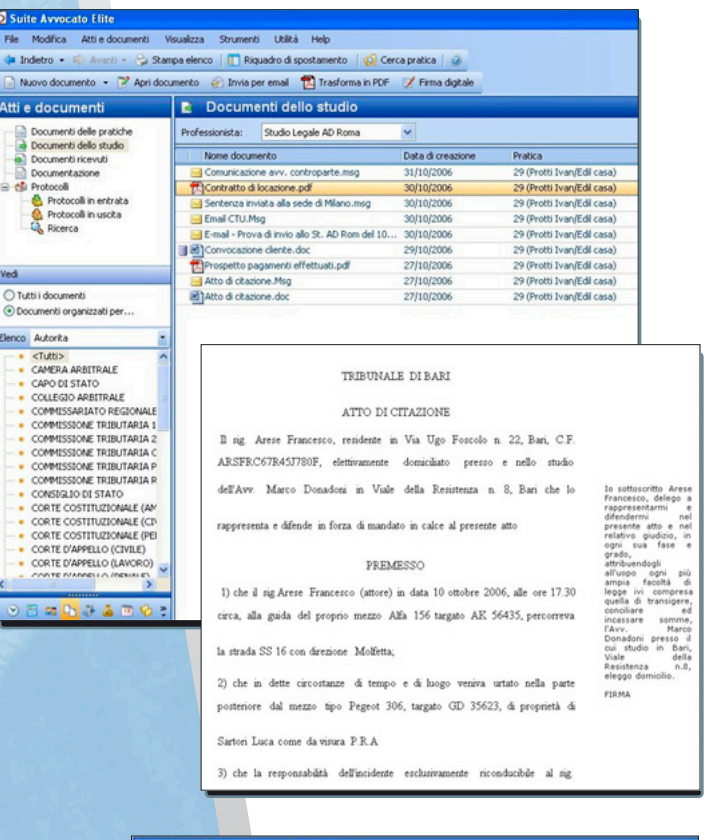

**Documenti dello studio** Professionista: Studio Legale AD Roma Nome documento Data di crea... Pratica at accomendo 1 (Forte IvaniGotti Marco) 19/12/2006 Comunicazione avv. controparte.msg 31/10/2006 29 (Protti Ivan/Edil casa Contratto di locazione.pdf 30/10/2006 29 (Protti Ivan/Edi casa) 30/10/2006 nza inviata alla sede di Milano, mso 30/10/2006 29 (Protti Ivan/Edi casa) M Email CTU.Msg 30/10/2006 29 (Protti Ivan/Edi casa) 29 (Protti Ivan/Edil casa) E-mail - Prova di invio allo St. AD Rom del 10-30-2006.msg **portarions** 29/10/2006 29 (Protti Ivan/Edil casa) convocazione cliente.do Prospetto pagamenti effettuati.pdf 27/10/2006 29 (Protti Ivan/Edi casa) Atto di citazione.Msg 29 (Protti Ivan/Edi casa) al Atto di citazione.doc 27/10/2006 29 (Protti Ivan/Edil casa)

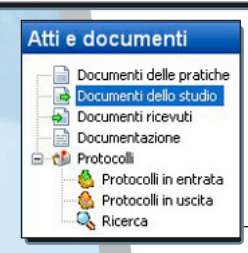

La redazione dei testi è affidata al programma WP della OA Sistemi o a Microsoft Word©).

Il sistema è stato appositamente realizzato per **rispondere alle esigenze del Professionista** ed è perfettamente integrato in Suite Avvocato Elite. Sono state infatti individuate una serie di strumenti e funzionalità che agevolano la redazione dei documenti:

- creazione di **modelli di documento** con compilazione automatica delle variabili di Pratiche
- disponibilità di un **archivio** di **clausole** per comporre in modo guidato testi ripetitivi
- definzione e posizionamento della nota a margine (es. mandato)
- controllo, generazione ed inserimento di codici fiscali e partite IVA
- controllo ortografico specifico per i professionisti
- **stampa uso** bollo in A4 o A3 fronte retro **con fincatura** (righe) su foglio bianco.

**È possibile allegare al fascicolo qualunque tipo di documento**: file di testo, immagini acquisite con lo scanner, messaggi di posta elettronica, fogli di calcolo, nonché atti firmati digitalmente.

La **classificazione dei documenti**

per tipologia consente un'immediata visualizzazione e l'impostazione di ricerche rapide:

- documenti delle Pratiche
- documenti dello Studio
- documenti ricevuti
- documentazione

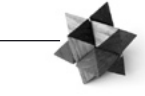

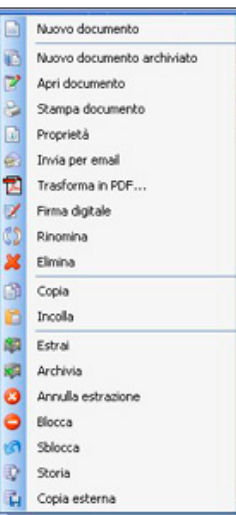

La **Gestione Documentale** avanzata consente di gestire, classificare e proteggere i documenti in un database protetto.

Principali caratteristiche:

- **Massima sicurezza** dell'archivio testi con definizione accessi per garantire protezione e riservatezza.
- **Archivio unico centralizzato** dei documenti.
- Lavoro in team sullo stesso documento.
- Condivisione dell'archivio testi tra più Studi dislocati geograficamente.
- **Memorizzazione della storia del documento**
- Knowledge dello studio con area riservata ai documenti sensibili e selezionati.

## **Registra gli acconti, recupera automaticamente Registra gli acconti, recupera automaticamente le prestazioni e le spese, emetti un proforma le prestazioni e le spese, emetti un proforma o una parcella multipratica con dettaglio delle voci o una parcella multipratica con dettaglio delle voci**

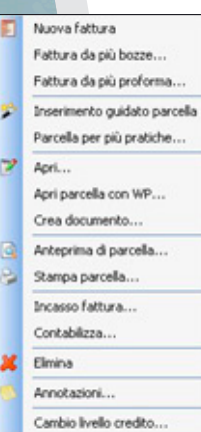

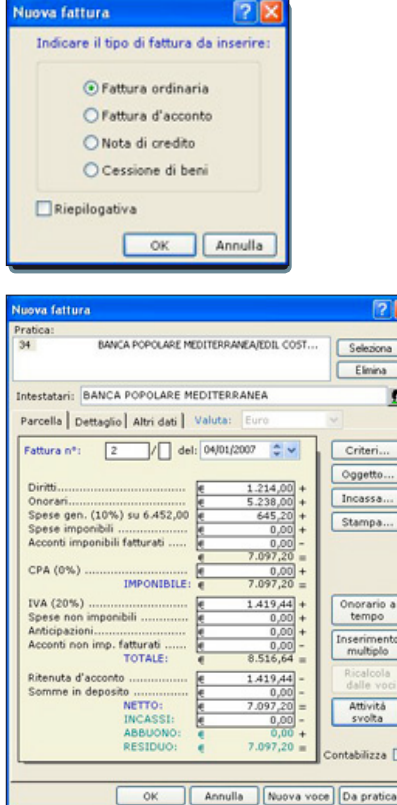

**Recupero automatico di tutte le prestazioni giudiziali e a tempo** inserite nelle Pratiche. La gestione degli acconti prevede l'emissione di proforma e fattura d'acconto, la registrazione degli stessi e lo scorporo nelle parcelle. **Il programma guida in maniera dinamica l'utente** in tutte le fasi di elaborazione del documento in conformità con le ultime novità

legislative, con possibilità contestuale di modificare, eliminare o inserire nuove voci.

E' possibile **creare delle macro parcelle** (raggruppamento di più prestazioni e spese) per agevolare inserimenti ripetitivi e associarle allo svolgimento delle attività di Agenda. E' possibile anche **elaborare parcelle libere** (non collegate alle Pratiche) **o multipratica** (con eventuali incassi parziali frazionati nel tempo) per meglio rispondere alle esigenze dei Clienti convenzionati, per i quali è prevista una tariffazione personalizzata. Ad ogni parcella possono essere associate annotazioni libere, come date di sollecito e modalità di pagamento, utili per la gestione di tutte le informazioni correlate al documento.

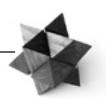

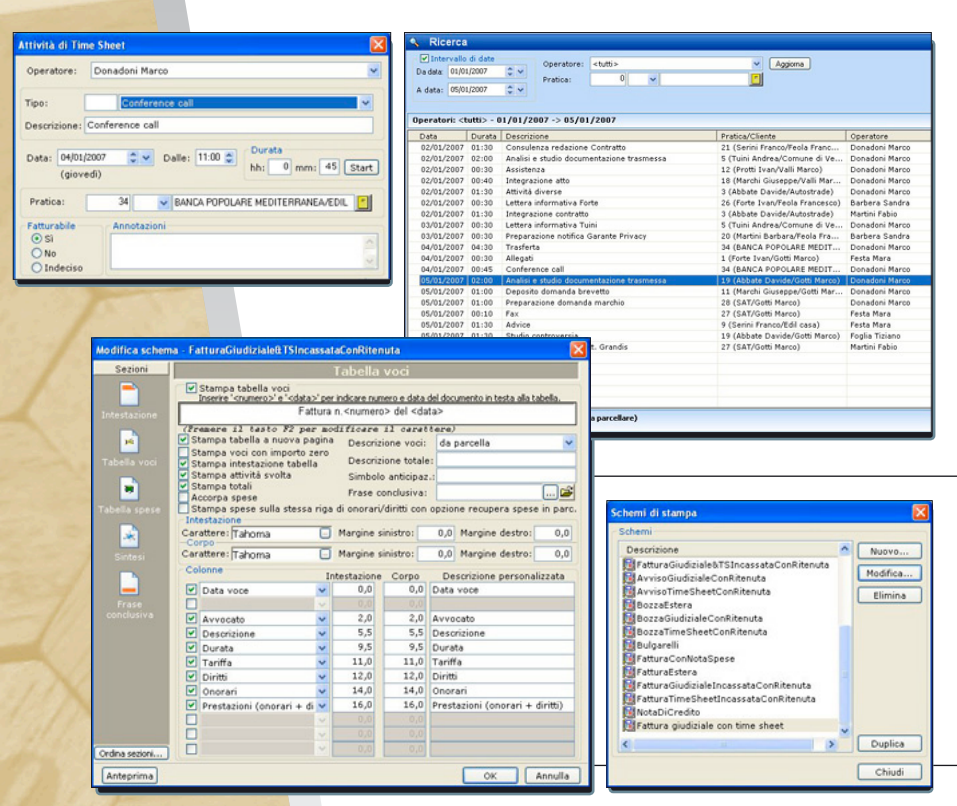

La **gestione avanzata del Time Sheet**, con rate configurabile per ciascun professionista, classe di operatore o pratica, consente di generare l'importo degli onorari a tempo, configurando la relativa tariffa in base al tempo impiegato per adempiere una determinata attività. Un **attento monitoraggio e controllo** degli inserimenti (gestiti a più livelli), soggetti ad approvazione dal Responsabile, consente verifiche giornaliere e periodiche sullo stato delle prestazioni fatturabili e non.

La **personalizzazione degli schemi di stampa** sintetici ed analitici, dall'intestazione alla disposizione e descrizione delle tabelle voci e spese, dall'impostazione della valuta alla stampa della certificazione della ritenuta d'acconto, risponde alle esigenze più avanzate di caratterizzazione.

## **Controlla la liquidità di studio ed i costi del personale, Controlla la liquidità di studio ed i costi del personale, classifica le entrate e le uscite di studio, classifica le entrate e le uscite di studio, monìtora l'attività con report e statistiche monìtora l'attività con report e statistiche**

4.52 4.57 4.90 53.90 53.90 53.90 53.90 53.90

46,81<br>125,81<br>57,38<br>67,38<br>0,00<br>145,21<br>0,00<br>0,00<br>0,00<br>0,00<br>0,00

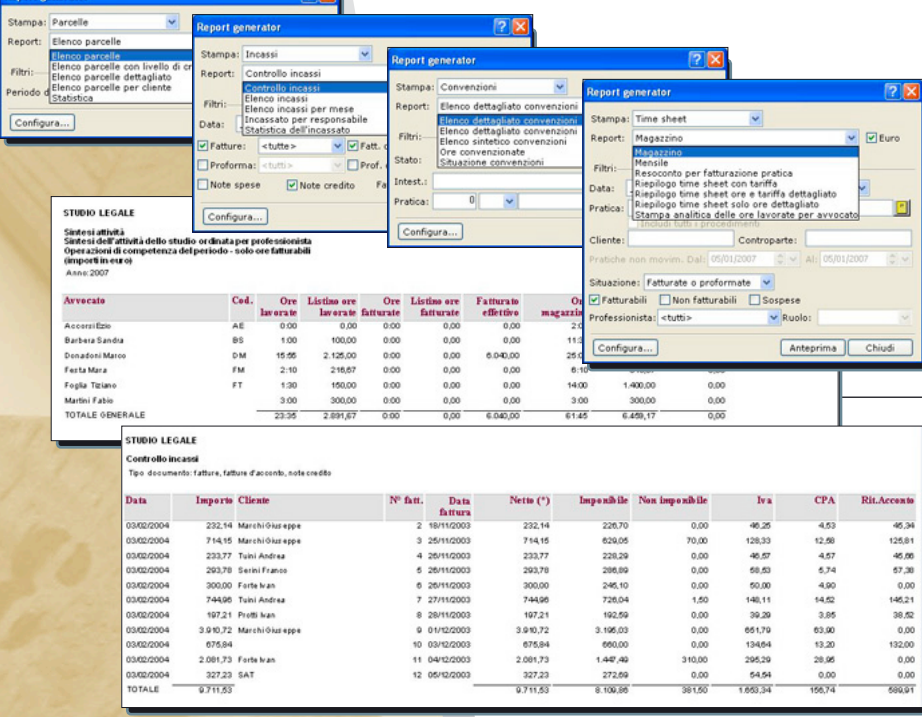

Il motore di ricerca rappresenta un **potente strumento di controllo** che consente non soltanto di impostare le consuete ricerche e filtri sui dati, ma anche di organizzare e quindi visualizzare i risultati in **tabelle**, **report sintetici e analitici**. In ogni momento è possibile mettere a confronto dati reali o presunti, verificare

il lavoro espletato da ogni singolo legale, **monitorare l'andamento dell'attività** e analizzare i costi dello studio.

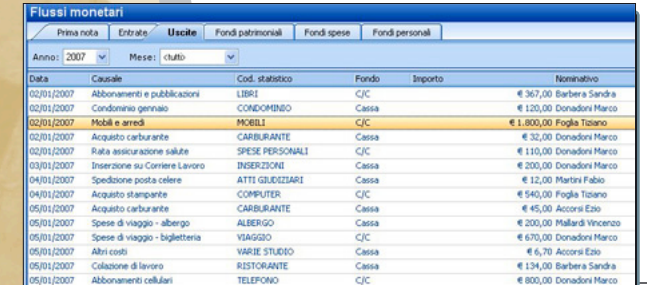

629.05<br>228.29<br>206.69<br>246.10<br>726.04<br>3.106.03<br>600.00<br>1.447.49<br>272.69<br>8.100.86

 $\begin{array}{c} \n 70,00 \\
 0,00 \\
 0,00 \\
 1,50 \\
 0,00 \\
 0,00 \\
 0,00 \\
 0,00 \\
 0,00 \\
 0,00 \\
 0,00 \\
 0,00 \\
 0,00 \\
 0,00 \\
 0,00 \\
 0,00 \\
 0,00 \\
 0,00 \\
 0,00 \\
 0,00 \\
 0,00 \\
 0,00 \\
 0,00 \\
 0,00 \\
 0,00 \\
 0,00 \\
 0,00 \\
 0,00 \\
 0,00 \\
 0,00 \\
 0,00 \\
 0,00 \\
 0,00 \\
 0,00 \\
 0,00 \\$ 

 $128,33$   $40,57$   $60,63$   $60,00$   $140,11$   $30,20$   $651,70$   $134,64$   $295,20$   $64,54$   $1053,34$ 

714,15<br>233,77<br>293,78<br>300,00<br>744,96<br>197,21<br>8.91,73<br>2.091,73<br>2.091,73

**Flussi Monetari** classifica tutte le entrate e le uscite di Studio con la gestione di Fondi Patrimoniali e Fondi Spese. La stampa articolata dei riepiloghi rende agevole, pur non gestendo internamente la Contabilità fiscale, il monitoraggio dell'**andamento dei flussi di Cassa e Banca.** 

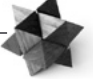

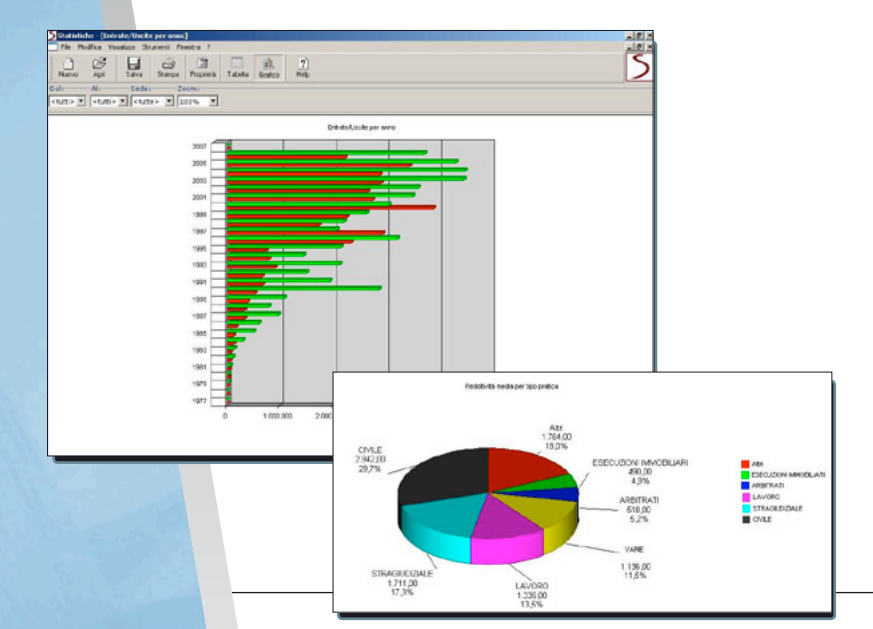

Report statistici e tabellari vengono generati dal modulo **Statistiche** che si afficanca a tutti gli altri strumenti nel monitoraggio della redditività di studio e nell'attento controllo dei costi. Con l'ausilio di grafici e tabelle il modulo consente di ottenere proiezioni sul numero di di pratiche aperte e/o archiviate per tipo pratica e per cliente, riepiloghi sulle entrare ed uscite per pratica e per tipo movumento, redditività per cliente e per pratica, etc. I grafici generati possono essere salvati anche in formato .xls (Microsoft Excell©) e .ppt (Microsoft PowerPoint©).

**Gestisci la Contabilità fiscale direttamente Gestisci la Contabilità fiscale direttamente nel tuo studio con l'ausilio di uno strumento flessibile nel tuo studio con l'ausilio di uno strumento flessibile ed integrato con la Parcellazione ed integrato con la Parcellazione**

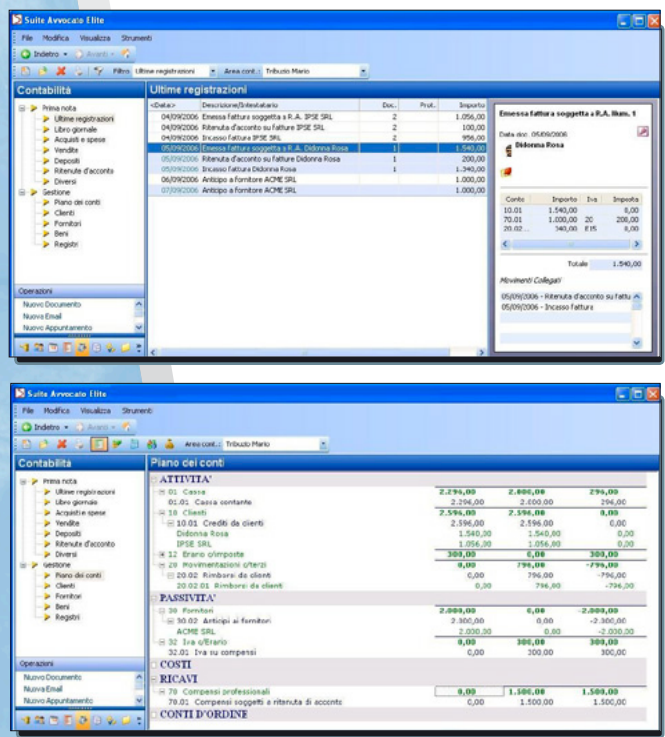

Il modulo **Contabilità** presenta molteplici funzionalità per rispondere agevolmente a tutti gli adempimenti fiscali: **Gestione di tutte le scritture utili per la tenuta dei registri IVA** e dei registri contabili e monitoraggio quotidiano dell'andamento contabile dello studio, con produzione e stampa immediata di estratti conto e report. Adozione del regime di contabilità Ordinaria o Semplificata, nonché utilizzo del metodo della Partita Doppia. In ogni caso è garantita l'**applicazione automatica del principio di cassa**. Trasferimento dei dati dal Modulo Parcellazione tramite funzioni di contabilizzazione per la registrazione automatica delle scritture di Prima Nota con garanzia di indipendenza e sicurezza delle informazioni. Piano dei conti strutturato a più livelli con alta flessibilità nella codifica dei conti stessi, che possono essere aggregati e riclassificati secondo le proprie esigenze contabili ed organizzative. La visualizzazione della **Prima Nota**  mostra tutte le ultime registrazioni inserite, con possibilità di selezione e di filtro su tutti i dati e riscontro immediato del dettaglio di ciascuna scrittura.

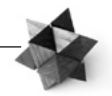

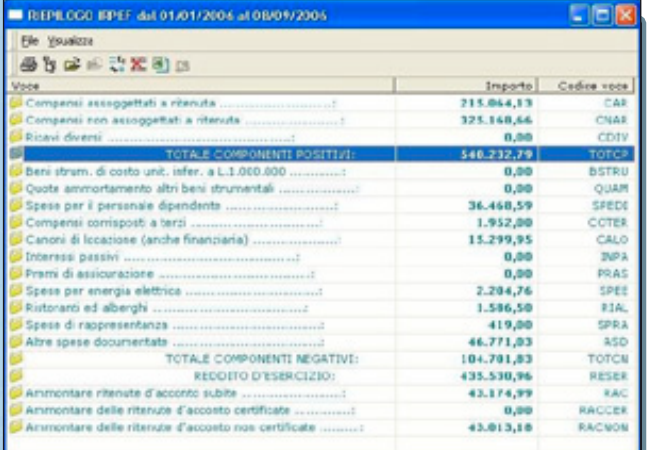

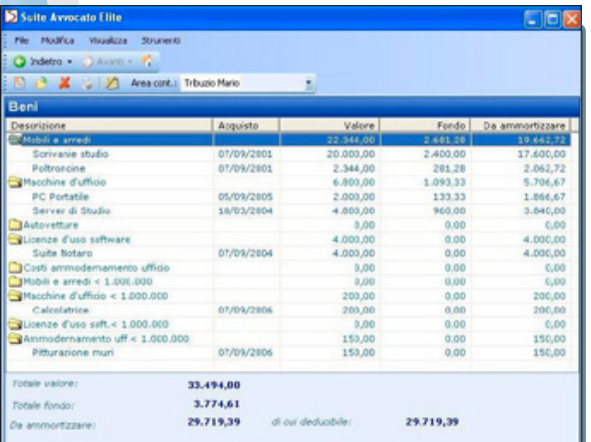

E' prevista inoltre una **gestione** apposita delle **Ritenute d'acconto** che facilita il controllo, la certificazione e il calcolo degli importi ai fini del riepilogo IRPEF. **Il Piano dei conti** è gestito fino a 7 livelli; è possibile dettagliare ogni conto per cliente o fornitore. Sono disponibili estratti conto, partitari e funzioni di calcolo e stampa di Bilancio. Con immediatezza si ottengono Riepiloghi contabili, per anno di competenza o per principio di Cassa, che forniscono i dati utili alla dichiarazione dei redditi. La sezione **Clienti e Fornitori** permette di monitorare lo stato del credito e del debito nei confronti dei clienti e dei fornitori con emissione di Lettere di sollecito e produzione di estratti conto. Generazione ed invio telematico dell'allegato Clienti/Fornitori in ottemperanza alle recenti disposizioni di legge.

#### **Registri contabili:**

Generazione e stampa dei *registri IVA* acquisti, vendite, corrispettivi. Calcolo mensile o trimestrale dell'importo dell'IVA da liquidare e stampa del relativo prospetto. Generazione di un report utile alla compilazione della *dichiarazione IVA annuale.* Gestione del Libro Giornale o del Registro Cronologico. Registro delle somme in deposito.

#### **Cespiti in ammortamento**

È gestito il registro storico o annuale dei beni con il calcolo automatico degli ammortamenti, delle plusvalenze e minusvalenze in caso di vendita del bene.

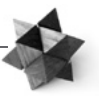

**Associa le spese telefoniche alla Pratica, Associa le spese telefoniche alla Pratica, organizza la Biblioteca di Studio, organizza la Biblioteca di Studio, registra la corrispondenza in entrata ed uscita registra la corrispondenza in entrata ed uscita e stampa le buste con il destinatario, e stampa le buste con il destinatario, compila il modello per gli** *Studi di Settore***… compila il modello per gli** *Studi di Settore***…**

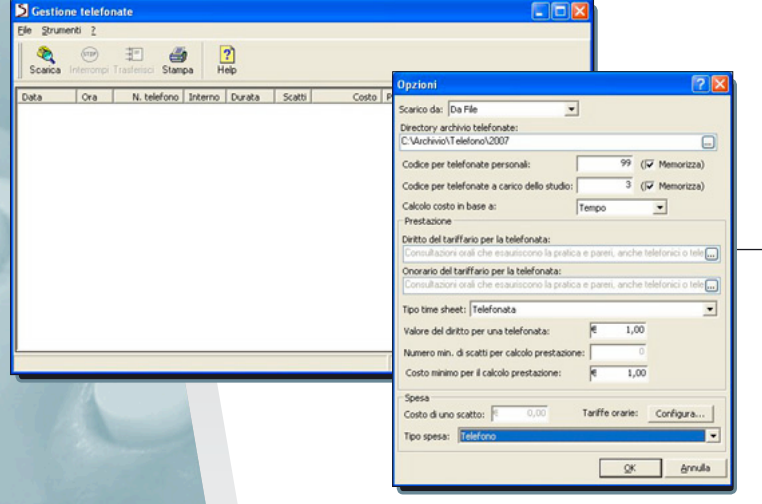

Modifica Visualizza Strun

Lo **Scarico Telefonate** permette di monitorare tutto il traffico telefonico in uscita dallo Studio, addebitando l'importo direttamente nella Pratica. Al costo è possibile associare il relativo diritto e/o onorario, nonche definire il time sheet e la tipologia di spesa.

**BBMM** Materia | Titolo<br>| Antiricidaggio, la nuova normativa<br>| Il nuovo processo civile<br>| Obbligazioni e Contratti<br>| COLLANA "Trattato dei contratti"<br>| Diritto Comunitario e dell' Unione E  $\overline{\phantom{a}}$ Stanza Avv... Ipso Diritto Civile Libro<br>Libro Stanza Avv...<br>Stanza Avv...<br>Biblioteca.IV.<br>Stanza Rossi Uter **Enrico Gabriell** Diritto<br>I diritti Comuni Biblioteca II. Biblioteca.A Materia: Diritto Fallment **Tuber** 978-88-13 Il diritto fallimentare riforn **FORE** Sottotitol Commento sistematico Cedar Editore:  $75.00$  Grani preshba: **Prezzo** Scaffale Stanza  $\frac{1}{\sqrt{2}}$  $\overline{\phantom{0}}$ Tipo: Chiavi ricerca: Fallmentare, schiane Fornitori | Prenota Autori Preshit  $\sim$ Cognome<br>SCHIANO DI PEPE Nome<br>Chop Aggiungi Elmina  $QK$  | Annulla **Corrispondenza** Corrispondenza in: O Entrata @ Hscita Data documento:  $\boxed{09/01/2007}$   $\rightarrow$  $\sqrt{0.9/01/2007}$ ricevuta di ritorno) Data arrive: Mittente interno: Donadoni Marco  $\checkmark$ Oggetto Posta raccomandata Mezzo di invio: Allegati:

 $\odot$  Da Archivio  $\qquad \bigcirc$  Inserimento libero

SAT/Gotti Marco

 $\overline{27}$ 

Mittente

Dott, Er

Dott, De Saste

Aggiorna

 $\Box$ D

Mezzo d'invio

 $E$ -ma

**Posta ra** 

OK Annulla

Oggetto

 $\overline{u}$ 

BANCA POPOLARE MEDITERRANEA Documentazione pratica Posta assicurata

Destinatario

29/12/2006<br>02/01/2007

**Incolli in entrata** 

29/10/2006<br>09/01/2007

 $0001 - 0$ 

/ Data registra ... Data arrivo

Pratica di riferime

Data docume

24/12/2006<br>30/12/2006

31/12/200

La **Biblioteca** permette di catalogare tutti i libri, le riviste,

i CD acquistati dallo Studio e di gestire *Prestiti* ed eventuali *Prenotazioni*. È possibile configurare diverse modalità di ricerca, utilizzando tutte le informazioni immesse.

La sezione **Protocolli** gestisce la registrazione della corrispondenza in entrata ed in uscita. Lo strumento è un utile supporto per tenere traccia di tutta la corrispondenza associata all'attività di studio nonché di tutti i dati utili relativi alla tipologia di documento con relativi allegati.

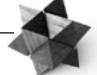

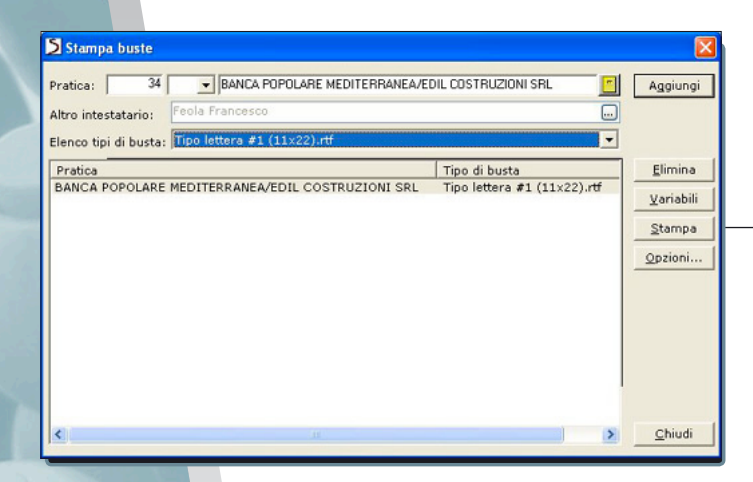

Un apposita funzione in **Stampa Buste**  consente la stampa dell'intestazione di Studio ed il recupero degli estremi utili del destinatario sulle buste dei documenti da spedire.

#### **Visualizzazione dei dat** Quadro D del modello TKO4U

o der modello Tiko+lo<br>Isle varie dassi elle quadro D. E' pos<br>Ele varie dassi elle quadro D. E' pos<br>Ti compensi di un certo intervallo co<br>Il pulsante "Dettaglio" e stampare l

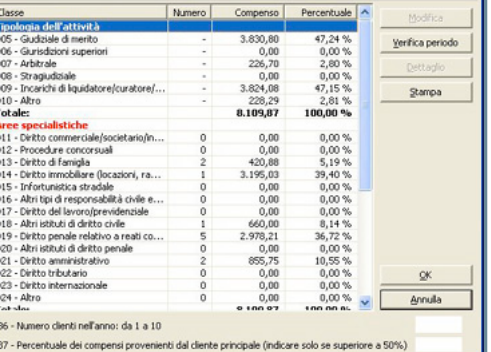

#### Studi di Settore

Modelo TK04U Studio Legale AD Roma

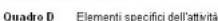

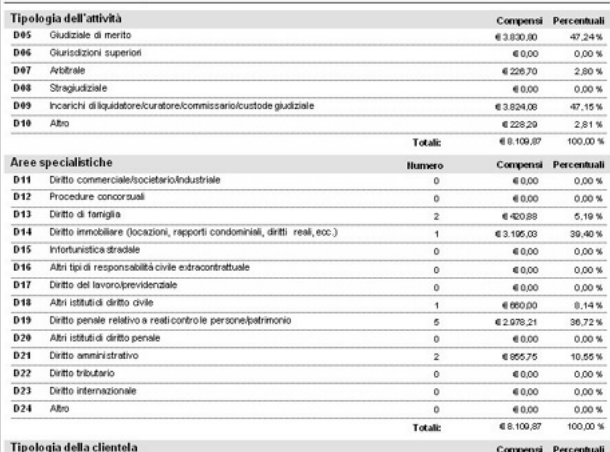

### **Studi di Settore (Quadro D del modello SK04U )** Consente la classificazione delle Pratiche e della clientela in base ai requisiti del modello dell'Agenzia delle Entrate e ripartisce rispetto alle suddette classificazioni gli incassi di fatture riscossi nel periodo di competenza. È possibile **stampare** il risultato, **eseguire verifiche** su periodi definiti di tempo e **richiedere il dettaglio di una classe** che

riporta i riferimenti delle fatture incassate nel periodo.

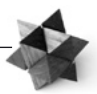

**Consulta la Banca Dati e associa alla Pratica ricerche Consulta la Banca Dati e associa alla Pratica ricerche e documenti utili per lo studio e la risoluzione della e documenti utili per lo studio e la risoluzione della controversia, calcola ed imputa al cliente il tempo di controversia, calcola ed imputa al cliente il tempo di consultazione impiegato consultazione impiegato**

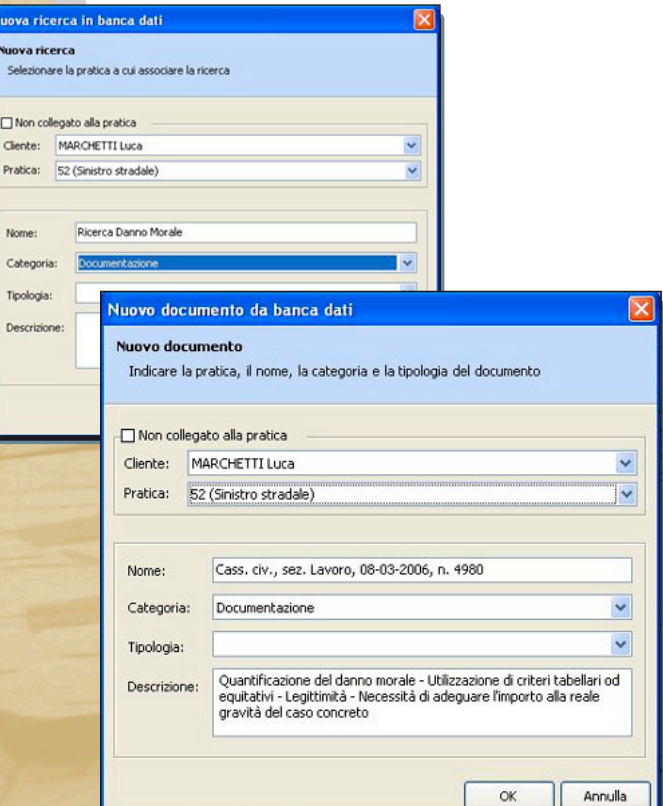

### **Dalla home page del programma si può attivare qualunque funzione della Banca Dati.**

Alla pratica sarà possibile così associare tutta la documentazione giuridica di interesse per la causa.

Dopo aver effettuato la ricerca in Banca Dati è possibile salvarla direttamente nella pratica, o nello specifico, salvare soltanto la norma, la sentenza o il contributo dottrinale utile per la risoluzione del caso. I documenti collegati al fascicolo possono essere messi a disposizione di tutto lo Studio in *Documentazione*.

In qualsiasi momento dalla Pratica si potrà visualizzare ed accedere a tutta la documentazione o riattivare la ricerca per verificare se sono intervenute modifiche legislative.

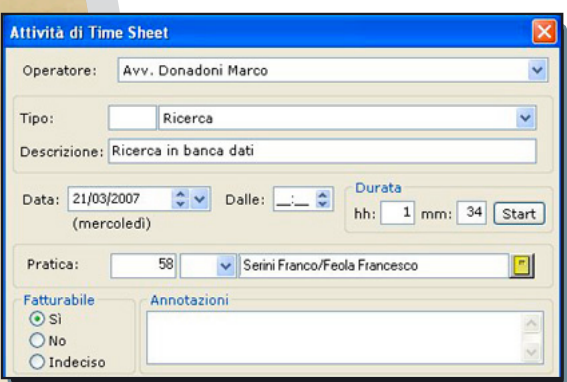

Durante la consultazione attivando la funzione di **conteggio del tempo** si può memorizzare nella pratica la durata dell'attività svolta ed eventualmente valorizzarla ai fini della redazione della parcella.

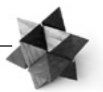

## **Esegui calcoli elaborati di risarcimento del danno, Esegui calcoli elaborati di risarcimento del danno, calcola ratei ed interessi legali particolari, calcola ratei ed interessi legali particolari, scegli tra diversi coefficienti di capitalizzazione. scegli tra diversi coefficienti di capitalizzazione.**

#### Calcoli

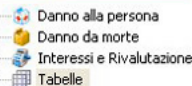

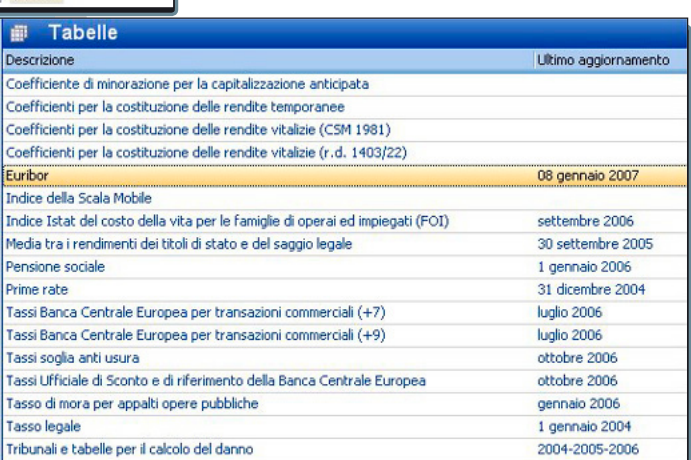

Il programma **Calcoli** (a cura di Marco Rossetti, Giudice del Tribunale di Roma), si propone come uno strumento indispensabile per il calcolo della liquidazione di qualsiasi tipo di danno alla persona e di danno da morte nonché più in generale per il calcolo degli effetti del trascorrere del tempo su qualsiasi tipologia di credito. Il programma esegue calcoli elaborati con riferimento ai criteri e alle tabelle adottati dai diversi Tribunali italiani. Non mancano tutte le altre tabelle di utilizzo e consultazione frequente. Il calcolo elaborato può essere associato alla Pratica corrispondente.

Il valore del punto può essere aumentato, tra l'altro, quando

- · dall'invalidità è derivata la perdita di particolari attività non remunerative svolte dalla vittima
- dall'invalidità è derivata una maggior sofferenza o penosità nello svolgimento dell'attività di lavoro:
- dell'attività di lavoro;<br>gli esiti permanenti, per le particolari condizioni soggettive della vittima (ad es.,<br>patologie pregresse), risultano maggiormente limitativi delle ordinarie attività<br>quotidiane;
- in ogni caso in cui il valore monetario risultante dall'applicazione dei criteri standard non risulti adeguato a compensare ex art. 1226 c.c. la effettiva perdita<br>personale patita dalla vittima.

Il valore del punto può essere diminuito, tra l'altro, quando:

la vittima sia deceduta, prima di ottenere il risarcimento, per cause diverse dalle lesioni; in questo caso il risarcimento va equitativamente ridotto, secondo la S.C.<br>al fine di tenere conto della durata effettiva della vita, e non di quella presunta

Un ricco ed autorevole **sistema di messaggi ed informazioni a video** guida l'utente nella scelta delle opzioni necessarie per la liquidazione del danno. L'help on line, contestuale e sempre disponibile, fornisce tutti i chiarimenti necessari per affrontare i casi dubbi alla luce della normativa e delle interpretazioni giurisprudenziali.

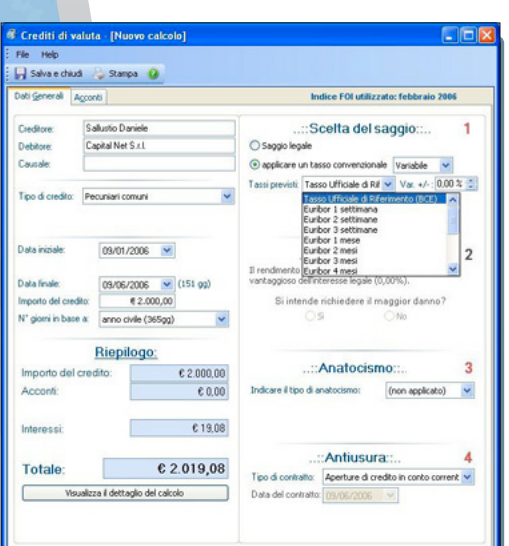

#### **IN MATERIA CONTRATTUALE**

- Calcolo del danno da **ritardato adempimento**
- calcolo della rivalutazione o del **maggior danno ex art. 1224**, comma 2, c.c.
- calcolo dell'**anatocismo**
- gestione dei crediti periodici **(ratei)**
- calcolo degli **interessi legali particolari** previsti da norme speciali in materia di transazioni commerciali, opere pubbliche, etc.
- controllo del **superamento del tasso antiusura**
- gestione del tasso **Euribor** (con aggiornamento automatico dei tassi direttamente dal sito ufficiale) e, per i crediti sino al 31/12/2005, del prime rate

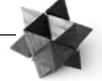

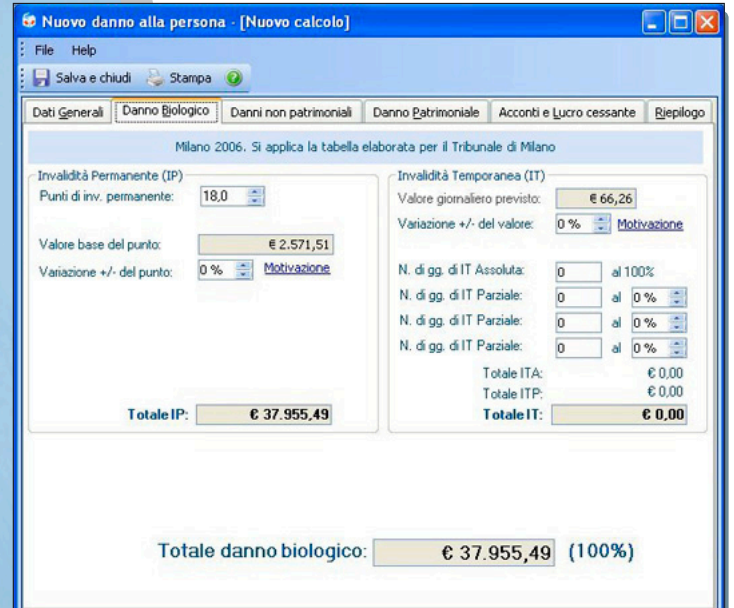

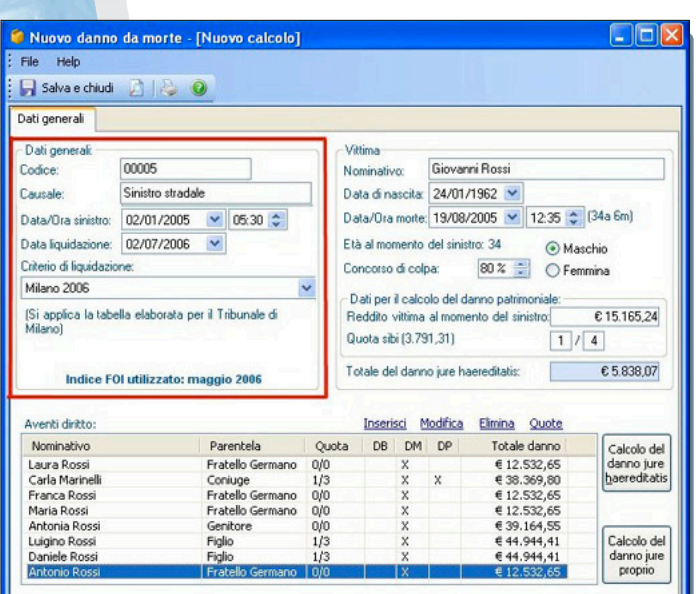

### **IN MATERIA EXTRA-CONTRATTUALE**

- Liquidazione del **danno biologico**, con possibilità di scelta tra i criteri adottati dai tribunali italiani ed ampia personalizzazione del risarcimento
- liquidazione del **danno non patrimoniale**, con possibilità di scelta tra i diversi criteri adottati dai tribunali italiani
- liquidazione unitaria e contestuale per tutti gli eredi dei **danni c.d. "da morte"**, compresa la capitalizzazione dei redditi perduti:

il sistema consente la liquidazione del danno *iure proprio* e **del danno** *iure haereditario*, ripartendo il risarcimento in base alle quote ereditarie per la successione legittima

- liquidazione del **danno patrimoniale**, compreso quello da ridotta capacità di produrre reddito, con possibilità di distinguere tra danni passati e danni futuri e di scelta tra diversi coefficienti di capitalizzazione
- computo degli effetti del ritardato adempimento dell'obbligazione risarcitoria, c.d. **"interessi compensativi"**, secondo i criteri dettati dalle Sezioni Unite della Cassazione.
- Creazione automatica degli **atti introduttivi al giudizio**: ricorso e atto di citazione
- Creazione automatica delle **lettera risarcitoria**
- Calcolo e verifica della **prescrizione**

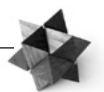

## **Sincronizza i dati e la documentazione dello Studio tra Sincronizza i dati e la documentazione dello Studio tra più sedi più sedi**

Il modulo **Gestione Studi Remoti** permette la sincronizzazione periodica dei dati e dei documenti gestiti in sedi distinte senza alcun limite sul numero di sedi e sulla quantità di dati.

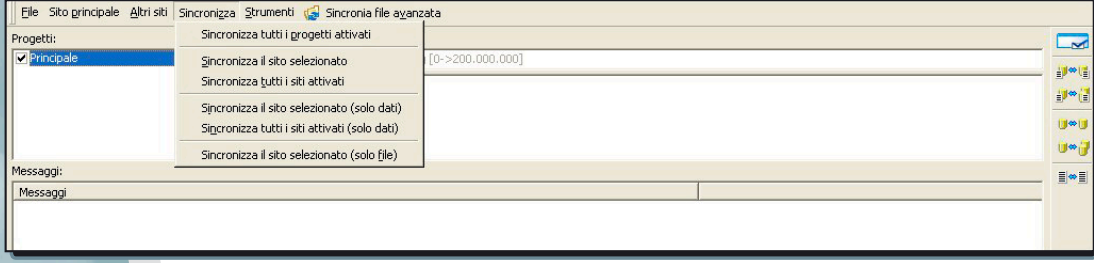

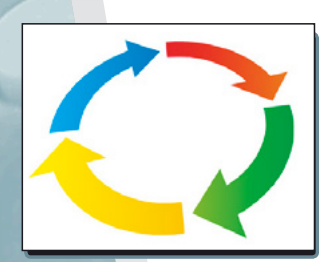

La procedura di sincronizzazione è attivabile in automatico in qualsiasi momento della giornata anche durante l'orario di normale lavoro e in modo totalmente trasparente all'utente. In caso di interruzione accidentale, la procedura può essere ripetuta senza che ciò comporti alcuna perdita di dati. Gestione Studi Remoti consente anche la sincronizzazione dei PC portatili e/o del PC presso l'abitazione. E' un valido strumento anche per il telelavoro. La connessione tra il sito principale e i secondari può essere eseguita nella stessa rete oppure in un sistema di reti geografiche collegate tramite router o modem.

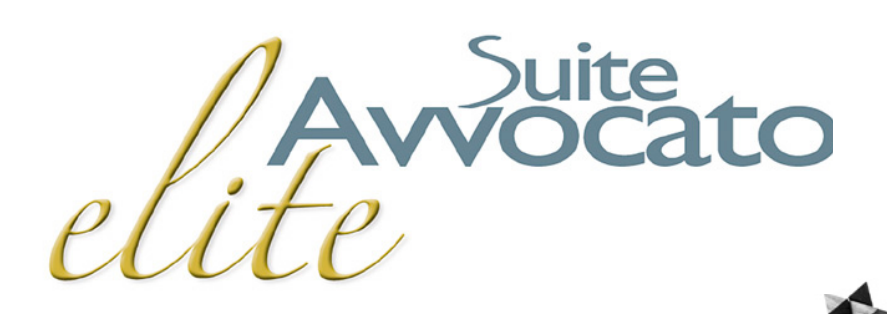

**L'alta tecnologia L'alta tecnologia al servizio del Tuo Studio al servizio del Tuo Studio**

### **Requisiti hardware e software Requisiti hardware e software**

Per un corretto funzionamento di Suite Avvocato Elite è necessario disporre di computer con le seguenti caratteristiche:

### SERVER (*requisiti minimi*)*:*

Personal computer dotato di un microprocessore Pentium III CPU 500 Mhz (consigliato Pentium IV 1,5 Ghz o superiore) Memoria RAM di almeno 512 MB (consigliati 1024 MB) Disco fisso con almeno 500 MB disponibili Monitor SVGA con risoluzione 800 per 600 pixel e 65535 colori Una stampante correttamente configurata per Windows (preferibile laser)

Un lettore CD-ROM con caratteristiche di mercato (es. velocità in lettura a 32x)

Sistemi operativi:

Windows NT 4.0 Server con SP6a o successivo SBS 4.5 con SP5 o successivo Windows 2000 Server con SP1 o successivo e MDAC 2.7 Windows XP Professional (preferibile con SP2) Windows 2003 Server (preferibile con SP1)

Internet Explorer 5.01 nella lingua del sistema operativo installato

SQL Server 2000 SP3 oppure

MSDE 2000 SP2 (SP4 per Windows 2003 SP1) fino a 5 posti di lavoro.

**Nota**: Per un funzionamento ottimale si consiglia di NON utilizzare il Server come postazione di lavoro.

### POSTAZIONE DI LAVORO *(requisiti minimi):*

Personal computer dotato di un microprocessore Pentium III CPU 500 Mhz (consigliato Pentium 4 CPU 1,5 Ghz o superiore)

Memoria RAM di 512 MB (consigliati 1024 MB)

Disco fisso con almeno 260 MB disponibili nella partizione in cui deve essere installato Suite Avvocato Elite

- Monitor SVGA con risoluzione 800 per 600 pixel e 65535 colori
- Un lettore CD-ROM con caratteristiche di mercato (es. velocità in lettura a 32x)
- Sistemi operativi (preferibile Windows XP Professional SP2):
- Windows 98 II Edition
- Windows 2000 (SP1 o succ.)
- Windows XP Professional (preferibile con SP2)
- Internet Explorer 5.01 nella lingua del sistema operativo installato
- Microsoft Word 2000/XP/2003 qualora si intenda utilizzarlo come programma di videoscrittura.

**Nota**: le prestazioni degli elaboratori richieste si riferiscono a configurazioni minimali (macchina singola o rete con pochi operatori), per configurazioni più articolate si consiglia di contattare l'Ufficio Assistenza Clienti della OA Sistemi al numero 080.349.28.28

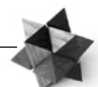

## **L'organizzazione di vendita ed assistenza L'organizzazione di vendita ed assistenza**

#### **I RIVENDITORI SPECIALIZZATI**

I prodotti della OA Sistemi sono venduti esclusivamente attraverso una rete di Rivenditori Specializzati, presenti sull'intero territorio nazionale.

### **I SERVIZI**

I Rivenditori Specializzati seguono l'intera organizzazione dello studio dalla fase di sturt up e di education del personale al supporto tecnico e formativo (corsi di aggioornamento) on site e attraverso l'assistenza telefonica hot-line. Il cliente è in grado così di utilizzare in brevissimo tempo il sistema informativo e di approfondire periodicamente le conoscenze delle procedure.

### **CONTRATTO DI AGGIORNAMENTO**

I prodotti sono costantemente aggiornati. L'impiego di sofisticate tecnologie permette lo sviluppo costante di nuove prestazioni e funzioni sempre all'avanguardia.

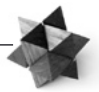

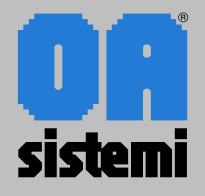

**Uffici Marketing e Commerciale Tel. 080.34.921 <marketing@oasistemi.it> [www.oasistemi.it](www.oasistemi.it )**